# Compilerbau Vorlesung Wintersemester 2008, 09, 10, 11

Johannes Waldmann, HTWK Leipzig

30. Januar 2012

Ausgabe

# 1 Einleitung

# Beispiel

Eingabe ( $\approx$  Java):

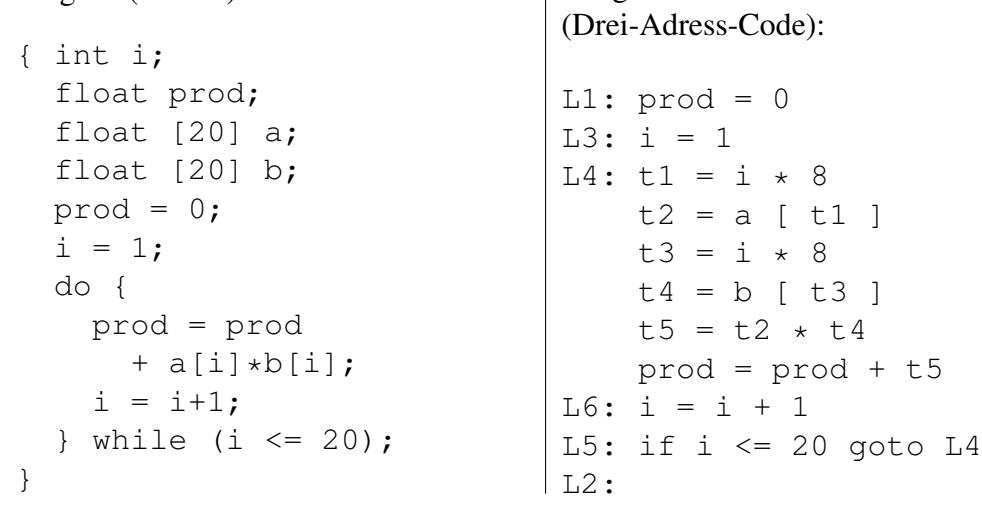

### Inhalt

- Motivation, Hintergründe
- lexikalische und syntaktische Analyse (Kombinator-Parser)
- syntaxgesteuerte Übersetzung (Attributgrammatiken)
- Code-Erzeugung (+ Optimierungen)
- statische Typsysteme
- Laufzeitumgebungen

# Sprachverarbeitung

- mit Compiler:
	- $\sim$  Quellprogramm  $\rightarrow$  Compiler  $\rightarrow$  Zielprogramm
	- $-$  Eingaben  $\rightarrow$  Zielprogramm  $\rightarrow$  Ausgaben
- mit Interpreter:
	- Quellprogramm, Eingaben → Interpreter → Ausgaben
- Mischform:
	- $\sim$  Quellprogramm  $\rightarrow$  Compiler  $\rightarrow$  Zwischenprogramm
	- Zwischenprogramm, Eingaben → virtuelle Maschine → Ausgaben

## Compiler und andere Werkzeuge

- Quellprogramm
- Präprozessor  $\rightarrow$  modifiziertes Quellprogramm
- Compiler  $\rightarrow$  Assemblerprogramm
- Assembler  $\rightarrow$  verschieblicher Maschinencode
- Linker, Bibliotheken  $\rightarrow$  ausführbares Maschinenprogramm

# Phasen eines Compilers

- Zeichenstrom
- lexikalische Analyse  $\rightarrow$  Tokenstrom
- syntaktische Analyse  $\rightarrow$  Syntaxbaum
- semantische Analyse  $\rightarrow$  annotierter Syntaxbaum
- Zwischencode-Erzeugung  $\rightarrow$  Zwischencode
- maschinenunabhängige Optimierungen  $\rightarrow$  Zwischencode
- Zielcode-Erzeugung  $\rightarrow$  Zielcode
- maschinenabhängige Optimierungen  $\rightarrow$  Zielcode

### Methoden und Modelle

- lexikalische Analyse: reguläre Ausdrücke, endliche Automaten
- syntaktische Analyse: kontextfreie Grammatiken, Kellerautomaten
- semantische Analyse: Attributgrammatiken
- Code-Erzeugung: bei Registerzuordnung: Graphenfärbung

### Anwendungen von Techniken des Compilerbaus

- Implementierung höherer Programmiersprachen
- architekturspezifische Optimierungen (Parallelisierung, Speicherhierarchien)
- Entwurf neuer Architekturen (RISC, spezielle Hardware)
- Programm-Übersetzungen (Binär-Übersetzer, Hardwaresynthese, Datenbankanfragesprachen)
- Software-Werkzeuge

### **Literatur**

- Franklyn Turbak, David Gifford, Mark Sheldon: *Design Concepts in Programming Languages*, MIT Press, 2008. [http://cs.wellesley.edu/˜fturbak/](http://cs.wellesley.edu/~fturbak/)
- Guy Steele, Gerald Sussman: *Lambda: The Ultimate Imperative*, MIT AI Lab Memo AIM-353, 1976

(the original 'lambda papers', [http://library.readscheme.org/page1.](http://library.readscheme.org/page1.html) [html](http://library.readscheme.org/page1.html))

• Alfred V. Aho, Monica S. Lam, Ravi Sethi and Jeffrey D. Ullman: *Compilers: Principles, Techniques, and Tools (2nd edition)* Addison-Wesley, 2007, [http://](http://dragonbook.stanford.edu/) [dragonbook.stanford.edu/](http://dragonbook.stanford.edu/)

# **Organisation**

- pro Woche eine Vorlesung, eine Übung.
- Prüfungszulassung: regelmäßiges und erfolgreiches Bearbeiten von Übungsaufgaben
- Prüfung: Klausur (120 min, keine Hilfsmittel)

# Beispiel: Interpreter (I)

arithmetische Ausdrücke:

```
data Exp = Const Integer
          | Plus Exp Exp | Times Exp Exp
    deriving ( Show )
ex1 :: Exp
ex1 = Times ( Plus ( Const 1 ) ( Const 2 ) ) ( Const 3 )
value :: Exp -> Integer
value x = \cose x of
    Const i -> i
    Plus x \ y \rightarrow value x + value yTimes x \vee y \rightarrow value x \times value y
```
### Beispiel: Interpreter (II)

lokale Variablen und Umgebungen:

```
data Exp = \ldots| Let String Exp Exp | Ref String
ex2 :: Exp
ex2 = Let "x" (Const 3)( Times ( Ref "x" ) (Ref "x" ) )
type Env = ( String -> Integer )
value :: Env -> Exp -> Integer
value env x = \cose x of
    Ref n -> env n
    Let n x b \rightarrow value ( \ m \rightarrowif n == m then value env x else env m ) b
    Const i -> i
    Plus x \ y \rightarrow value env x + value env yTimes x y \rightarrow value env x * value env y
```
# Ubung (Haskell) ¨

- Wiederholung Haskell
	- Interpreter/Compiler: ghci <http://haskell.org/>
	- Funktionsaufruf nicht  $f(a,b,c+d)$ , sondern  $f(a,b(c+d))$
	- Konstruktor beginnt mit Großbuchstabe und ist auch eine Funktion
- Wiederholung funktionale Programmierung/Entwurfsmuster
	- rekursiver algebraischer Datentyp (ein Typ, mehrere Konstruktoren) (OO: Kompositum, ein Interface, mehrere Klassen)
	- rekursive Funktion
- Wiederholung Pattern Matching:
	- beginnt mit case ... of, dann Zweige
	- jeder Zweig besteht aus Muster und Folge-Ausdruck
	- falls das Muster paßt, werden die Mustervariablen gebunden und der Folge-Ausdruck auswertet

# Ubung (Interpreter) ¨

- Benutzung:
	- Beispiel fur die Verdeckung von Namen bei geschachtelten Let ¨
	- Beispiel dafür, daß der definierte Name während seiner Definition nicht sichtbar ist
- Erweiterung:

Verzweigungen mit C-ähnlicher Semantik:

Bedingung ist arithmetischer Ausdruck, verwende 0 als Falsch und alles andere als Wahr.

data Exp =  $\ldots$ | If Exp Exp Exp

### Umgebungen

Umgebung ist (partielle) Funktion von Name nach Wert Realisierungen: type Env = String -> Int

import Data.Map ; type Env = Map String Int

### Operationen:

- empty :: Env leere Umgebung
- lookup :: Env -> String -> Int Notation:  $e(x)$
- extend :: Env -> String -> Int -> Env Notation:  $e[x/v]$

### Spezifikation:

•  $e[x/v](x) = v$ ,  $x \neq y \Rightarrow e[x/v](y) = e(y)$ 

# 2 Inferenz-Systeme

## **Motivation**

- $\bullet$  inferieren = ableiten
- Inferenzsystem  $I$ , Objekt  $O$ ,

Eigenschaft  $I \vdash O$  (in I gibt es eine Ableitung für O)

- damit ist I eine *Spezifikation* einer Menge von Objekten
- man ignoriert die *Implementierung* (= das Finden von Ableitungen)
- Anwendungen im Compilerbau: Auswertung von Programmen, Typisierung von Programmen

# **Definition**

ein *Inferenz-System* I besteht aus

- Regeln (besteht aus Prämissen, Konklusion) Schreibweise  $\frac{P_{1},...,P_{n}}{K}$
- Axiomen ( $=$  Regeln ohne Prämissen)

eine *Ableitung* für F bzgl. I ist ein Baum:

- jeder Knoten ist mit einer Formel beschriftet
- jeder Knoten (mit Vorgängern) entspricht Regel von I
- Wurzel ist mit  $F$  beschriftet

Schreibweise:  $I \vdash F$ 

# Inferenz-Systeme (Beispiel 1)

- Grundbereich = Zahlenpaare  $\mathbb{Z} \times \mathbb{Z}$
- Axiom:

$$
\overline{(13,5)}
$$

• Regel-Schemata:

$$
\frac{(x,y)}{(x-y,y)}, \quad \frac{(x,y)}{(x,y-x)}
$$

kann man  $(1, 1)$  ableiten?  $(-1, 5)$ ?  $(2, 4)$ ?

#### Inferenz-Systeme (Beispiel 2)

- Grundbereich: Zeichenketten aus {0, 1} ∗
- Axiom:

 $\overline{01}$ 

• Regel-Schemata (für jedes  $u, v$ ):

$$
\frac{0u, v0}{u1v}, \quad \frac{1u, v1}{u0v}, \quad \frac{u}{\text{reverse}(u)}
$$

Leite 11001 ab. Wieviele Wörter der Länge  $k$  sind ableitbar?

### Inferenz-Systeme (Beispiel 3)

- Grundbereich: endliche Folgen von ganzen Zahlen
- Axiome: jede konstante Folge (Bsp.  $[3, 3, 3, 3]$ )

$$
- \text{ swap}_k: \frac{[\ldots, x_k, x_{k+1}, \ldots]}{[\ldots, x_{k+1} + 1, x_k - 1, \ldots]}
$$
  

$$
- \text{rotate: } \frac{[x_1, \ldots, x_n]}{[x_2, \ldots, x_n, x_1]}
$$

• Schlußregeln:

Aufgaben:  $\bullet$  Ableitungen für [5, 3, 1, 3], [7, 7, 1]

- jede Folge der Form  $[z, 0, \ldots, 0]$  ist ableitbar
- Invarianten,  $[5, 3, 3]$  ist nicht ableitbar

praktische Realisierung: <http://www.siteswap.org/> und HTWK-Hochschulsport

# Inferenz von Werten

• Grundbereich: Aussagen der Form wert $(p, z)$  mit  $p \in \text{Exp}$ ,  $z \in \mathbb{Z}$ 

data Exp = Const Integer | Plus Exp Exp | Times Exp Exp

- Axiome: wert( $\text{Constz}, z$ )
- Regeln:

 $\mathsf{wert}(X,a), \mathsf{wert}(Y,b)$ wert(Plus  $XY, a+b$ ),  $\mathsf{wert}(X,a), \mathsf{wert}(Y,b)$  $\frac{\text{mct}(1, a), \text{mct}(1, b)}{\text{wert}(\text{Times } X Y, a \cdot b)}, \dots$ 

#### Umgebungen

- Grundbereich: Aussagen der Form wert $(E, p, z)$ (in Umgebung  $E$  hat Programm  $p$  den Wert  $z$ ) Umgebungen konstruiert aus  $\emptyset$  und  $E[v := p]$
- Regeln für Operatoren  $\frac{\text{wert}(E, X, a), \text{wert}(E, Y, b)}{\left| \sum_{i=1}^n X_i^2 \sum_{j=1}^n Y_j^2 \right|}$ wert $(E,$  Plus $XY,$   $a + b)$ ,  $\dots$
- Regeln für Umgebungen  $\frac{\text{wert}(E[v := b], v, b)}{\text{wert}(E[v := b], v, b)}$ ,  $\mathsf{wert}(E, v', b')$ wert $(E[v := b], v', b')$  für  $v \neq v'$

• Regeln für Bindung: 
$$
\frac{\text{wert}(E, X, b), \text{wert}(E[v := b], Y, c)}{\text{wert}(E, \text{let } v = X \text{ in } Y, c)}
$$

### Aussagenlogische Resolution

Formel  $(A \lor \neg B \lor \neg C) \land (C \lor D)$  in konjunktiver Normalform dargestellt als  $\{\{A, \neg B, \neg C\}, \{C, D\}\}\$ 

 $(Formel = Menge von Klauseln, Klausel = Menge von Literalen, Literal = Variable)$ oder negierte Variable)

folgendes Inferenzsystem heißt *Resolution*:

- Axiome: Klauselmenge einer Formel,
- Regel:
	- Prämissen: Klauseln  $K_1, K_2$  mit  $v \in K_1, \neg v \in K_2$
	- Konklusion:  $(K_1 \setminus \{v\}) \cup (K_2 \setminus \{\neg v\})$

### Resolution (Eigenschaften)

die Formel (Klauselmenge) ist nicht erfüllbar  $\iff$  die leere Klausel ist durch Reso*lution ableitbar.*

Beweispläne:

- $\Rightarrow$  : Gegeben ist die nicht erfüllbare Formel. Gesucht ist eine Ableitung für die leere Klausel. Methode: Induktion nach Anzahl der in der Formel vorkommenden Variablen.
- $\bullet \Leftarrow$ : Gegeben ist die Ableitung der leeren Klausel. Zu zeigen ist die Nichterfüllbarkeit der Formel. Methode: Induktion nach Höhe des Ableitungsbaumes.

### Semantische Bereiche

bisher: Wert eines Ausdrucks ist Zahl. jetzt erweitern (Motivation: if-then-else mit richtigem Typ):

data Val = ValInt Int | ValBool Bool

Dann brauchen wir auch

- data Val = ... | ValErr String
- vernünftige Notation (Kombinatoren) zur Einsparung von Fallunterscheidungen bei Verkettung von Rechnungen

with int :: Val  $\rightarrow$  (Int  $\rightarrow$  Val)  $\rightarrow$  Val

### **Continuations**

Programmablauf-Abstraktion durch Continuations: Definition:

```
with_int :: Val \rightarrow (Int \rightarrow Val) \rightarrow Val
with int v k = case v of
    ValInt i -> k i
    _ -> ValErr "expected ValInt"
```
#### Benutzung:

```
value env x = \cose x of
     Plus 1 r \rightarrowwith_int ( value env l ) \frac{1}{7} \ i ->
          with int ( value env r ) \frac{1}{2} \rightarrowValInt (i + j)
```
Aufgabe: if/then/else mit with\_bool

# 3 Unterprogramme

#### Beispiele

• in verschiedenen Prog.-Sprachen gibt es verschiedene Formen von Unterprogrammen:

Prozedur, sog. Funktion, Methode, Operator, Delegate, anonymes Unterprogramm

• allgemeinstes Modell: Kalkül der anonymen Funktionen (Lambda-Kalkül),

### Interpreter mit Funktionen

abstrakte Syntax:

data  $Exp = \ldots$ | Abs { formal :: Name , body :: Exp } | App { rator :: Exp , rand :: Exp }

konkrete Syntax (Beispiel):

let {  $f = \ x \to x * x$  } in f (f 3)

#### Semantik

erweitere den Bereich der Werte:

data Val =  $\ldots$  | ValFun ( Value -> Value )

erweitere Interpreter:

```
value :: Env -> Exp -> Val
value env x = \cose x of
    ...
   Abs { } ->
   App { } ->
```
mit Hilfsfunktion

with\_fun :: Val -> ...

### Testfall (1)

```
let { x = 4 }in let { f = \ y \rightarrow x \times y}
    in let \{ x = 5 \}in f x
```
## **Closures**

bisher:

```
eval env x = \text{case } x \text{ of } ...Abs n b \rightarrow ValFun $ \ v \rightarroweval (extend env n v) b
  App f a \rightarrowwith_fun ( eval env f ) \frac{1}{7} \ g ->
     with_val ( eval env a ) \frac{1}{2} \ v -> q v
```
alternativ: die Umgebung von Abs in die Zukunft transportieren:

eval env  $x = \text{case } x \text{ of } ...$ Abs n b -> ValClos env n b App f a  $\rightarrow \ldots$ 

### Der Lambda-Kalkül

(Alonzo Church, 1936) Syntax:

- Variablen  $x, y, \ldots$
- Applikationen  $xx$ ,  $(\lambda x.xx)y$
- Abstraktionen  $\lambda x.xx, \lambda x.(\lambda y.x)$

Begriffe: freie Variablen (FV), gebundene Variablen (BV),

# Small-Step-Semantik des Lambda-Kalküls

Basis-Operation ist  $A[x/B]$ : ersetze jedes freie Vorkommen von  $x$  in  $A$  durch  $B$ 

•  $\beta$ -Konversion:

 $(\lambda x.A)B \rightarrow_{\beta} A[x/B]$ 

wobei FV $(B)$  disjunkt zu BV $(A)$ 

- $\alpha$ -Konversion: gebundene Umbenennung  $(\lambda x.A) \rightarrow_{\alpha} (\lambda y.A[x/y])$
- . . . und Abschluß unter Kontext (Inferenz-System?) Bemerkungen:
	- warum ist die Bedingung bei  $\rightarrow$ <sub>β</sub> nötig? (Beispiele)

### Mehrstellige Funktionen

. . . simulieren durch einstellige:

- Abstraktion:  $\lambda xyz.B := \lambda x.\lambda y.\lambda z.B$
- Applikation:  $fPQR := ((fP)Q)R$

weiterer *syntactic sugar*:

let {  $f x = A$  } in B let {  $f = \ X \rightarrow A$  } in B

# Let und Lambda

- let  $\{ x = A \}$  in Q kann übersetzt werden in
	- $(\lambda x \rightarrow Q) A$
- let {  $x = a$  ,  $y = b$  } in Q wird übersetzt in ...
- beachte: das ist nicht das let aus Haskell

# Rekursion?

• Das geht nicht, und soll auch nicht gehen:

let {  $x = 1 + x$  } in  $x$ 

• aber das hätten wir doch gern:

let {  $f = \ x \rightarrow \text{if} x > 0$ then  $x * f(x -1)$  else 1 } in f 5

(nächste Woche)

• aber auch mit nicht rekursiven Funktionen kann man interessante Programme schreiben:

### Testfall (2)

let {  $t \t f x = f (f x)$ } in let {  $s x = x + 1$  } in tttts 0

- auf dem Papier den Wert bestimmen
- mit Haskell ausrechnen
- mit selbstgebautem Interpreter ausrechnen

# 4 Fixpunkte

# **Motivation**

Das geht bisher gar nicht:

let {  $f = \ x \rightarrow if x > 0$ then  $x * f (x -1)$  else 1 } in f 5

(Bezeichner  $f$  ist nicht sichtbar)

Lösung:

( rec f (  $\backslash$  x -> if x > 0 then  $x * f (x -1)$  else 1) 5

mit neuem AST-Knotentyp rec

### Rekursion

abstrakt:

data  $Exp = ...$ | Rec Name Exp

> Semantik von Rec  $n$  b in Umgebung  $E$ ist der Fixpunkt der Funktion (vom Typ Val  $\rightarrow$  Val)

> > $\lambda c$ . Semantik von b in  $E[n/c]$

#### Existenz von Fixpunkten

Fixpunkt von  $f: C \to C$  ist  $x: C$  mit  $fx = x$ . Existenz? Eindeutigkeit? Konstruktion?

Satz: Wenn C *pointed CPO* und f *stetig*, dann besitzt f genau einen kleinsten Fixpunkt.

Begriffe:

- $CPO = \text{complete partial order} = \text{vollständige Halbordnung}$
- complete  $=$  jede monotone Folge besitzt Supremum ( $=$  kleinste obere Schranke)
- pointed: C hat kleinstes Element ⊥
- stetig:  $f(\sup \vec{x}) = \sup \vec{f(x)}$

Dann fix(f) = sup $[\perp, f(\perp), f^2(\perp), \ldots]$ 

### Funktionen als CPO

- partielle Funktionen  $C = (B \rightarrow B)$
- Bereich  $B \cup \bot$  geordnet durch  $\forall x \in B : \bot < x$
- C geordnet durch  $f \leq g \iff \forall x \in B : f(x) \leq g(x)$ ,
- d. h.  $q$  ist Verfeinerung von  $f$
- Das Bottom-Element von  $C$  ist die überall undefinierte Funktion.

### Funktionen als CPO, Beispiel

Wert von

$$
\begin{array}{rcl}\n\text{rec f} & \langle & \rangle & \text{if} & \text{(x==0) then 1} \\
& \text{else x} & \star & \text{f} & \text{(x - 1)}\n\end{array}
$$

ist Fixpunkt der Funktion  $F =$ 

 $\left\langle \begin{array}{cc} f \rightarrow & \left( \begin{array}{cc} \sqrt{x} \ -\frac{1}{2} & \sqrt{x} \end{array} \right) \end{array} \right.$  then 1 else  $x * f (x - 1)$ 

Iterative Berechnung des Fixpunktes:

$$
\perp = \emptyset \quad \text{überall undefiniert}
$$
\n
$$
F \perp = \{(0,1)\} \quad \text{sonst } \perp
$$
\n
$$
F(F \perp) = \{(0,1), (1,1)\} \quad \text{sonst } \perp
$$
\n
$$
F^3 \perp = \{(0,1), (1,1), (2,2)\} \quad \text{sonst } \perp
$$

# 5 Rechnen im Lambda-Kalkül

### Daten als Funktionen

Simulation von Daten (Tupel) durch Funktionen (Lambda-Ausdrücke):

- Konstruktor:  $\langle D_1, \ldots, D_k \rangle \Rightarrow \lambda s.sD_1 \ldots D_k$
- Selektoren:  $s_i \Rightarrow \lambda t \cdot t(\lambda d_1 \dots d_k \cdot d_i)$

dann gilt  $s_i \langle D_1, \ldots, D_k \rangle \rightarrow^*_\beta D_i$ Anwendungen:

- Auflösung simultaner Rekursion
- Modellierung von Zahlen

### Lambda-Kalkül als universelles Modell

• Wahrheitswerte:

True =  $\lambda xy.x$ , False =  $\lambda xy.y$ (damit laßt sich if-then-else leicht aufschreiben) ¨

• natürliche Zahlen:

 $0 = \lambda x \cdot x$ ;  $(n + 1) = \langle$ False, n $\rangle$ 

(damit kann man leicht  $x > 0$  testen)

• Rekursion?

### Fixpunkt-Kombinatoren

- Definition:  $Y := \lambda f.((\lambda x. f(xx))(\lambda x. f(xx)))$
- Satz:  $Yf$  ist Fixpunkt von  $f$
- d.h. Y ist *Fixpunkt-Kombinator*
- Beweis: vergleiche  $(Y f)$  und  $f(Y f)$

wir benutzen eine Variante des Y:  $Y' = \lambda f.(\lambda x.f(\lambda y. xxy))(\lambda x.f(\lambda y. xxy))),$ weil sonst die Aufrufe  $(xx)$  nicht halten würden. U: weitere Fixpunktkombinatoren,  $\Theta = (\lambda xy. (y(xxy)))(\lambda xy. (y(xxy)))$ 

#### Lambda-Berechenbarkeit

*Satz:* (Church, Turing)

Menge der Turing-berechenbaren Funktionen (Zahlen als Wörter auf Band)

- = Menge der while-berechenbaren Funktionen (Zahlen als Registerinhalte)
- = Menge der Lambda-berechenbaren Funktionen (Zahlen als Lambda-Ausdrücke)

# Ubung Fixpunkte ¨

• Fixpunkt der Folge  $F^k(\perp)$  für

F h =  $\langle x \rangle$  + x + x + 23 then x - 11 else h  $(h (x + 14))$ 

• Fixpunkt der Folge  $F^k(\perp)$  für

F h =  $\langle x \rangle$  -> if  $x > 10$  then  $x + 11$ else h  $(2 \times x - 8)$ 

• Turing-Fixpunkt-Kombinator mit Lambda-Calculator

<http://joerg.endrullis.de/lambdaCalculator/>

- Tupel-Konstruktor und Selektoren als Ausdrücke im Interpreter
- gegenseitige Rekursion  $(f, g)$  als Fixpunkt (Rec) einer geeigneten Funktion (benutzt Tupel)
- Hausaufgabe: vorige Aufgabe (im Interpreter) ohne Rec, sondern mit einem Fixpunkt-Kombinator

#### letrec

Beispiel (aus: D. Hofstadter, GEB)

```
letrec { f = \ x \rightarrow if x == 0 then 1else x - g(f(x-1)), q = \langle x \rangle -\rangle if x == 0 then 0
                         else x - f(q(x-1))
```
} in f 15

Bastelaufgabe: für welche x gilt  $f(x) \neq g(x)$ ? AST-Knoten: data Exp = ... | LetRec [(Name, Exp)] Exp weitere Beispiele:

letrec {  $x = 3 + 4$  ,  $y = x * x$  } in  $x - y$ letrec {  $f = \ x \to . . f (x-1)$  } in f 3

### letrec nach rec

mithilfe der Lambda-Ausdrücke für select und tuple

```
LetRec [(n1, x1), \ldots (nk, xk)] y
\Rightarrow (rec t
       ( let n1 = select1 t
               ...
              nk = selectk t
         in tuple x1 .. xk ) )
    (\ \backslash n1 .. nk -> y )
```
# 6 Zustand/Speicher

### **Motivation**

bisherige Programme sind nebenwirkungsfrei, das ist nicht immer erwunscht: ¨

- direktes Rechnen auf von-Neumann-Maschine: Änderungen im Hauptspeicher
- direkte Modellierung von Prozessen mit Zustandsänderungen ((endl.) Automaten)

Dazu muß semantischer Bereich geändert werden.

• bisher: Val, jetzt: State -> (State, Val)

Semantik von (Teil-)Programmen ist Zustandsänderung.

#### Speicher

Modellierung:

```
import qualified Data.Map as M
newtype Addr = Addr Int
type Store = M.Map Addr Val
newtype Action a =
    Action ( Store \rightarrow ( Store, a ))
```
spezifische Aktionen:

new :: Val -> Action Addr get :: Addr -> Action Val put :: Addr -> Val -> Action ()

Aktion ausführen, Resultat liefern:

run :: Store -> Action a -> a

### Auswertung von Ausdrücken

Ausdrücke (mit Nebenwirkungen):

date  $Exp = \ldots$ | New Exp | Get Exp | Put Exp Exp

Resultattyp des Interpreters ändern:

value :: Env -> Exp -> Val evaluate :: Env -> Exp -> Action Val

semantischen Bereich erweitern:

data Val =  $\ldots$ | ValAddr Addr | ValFun ( Val -> Action Val )

### Aufruf des Interpreters:

run Store.empty \$ evaluate undefined \$ ...

### Anderung der Hilfsfunktionen ¨

bisher:

with\_int :: Val  $\rightarrow$  ( Int  $\rightarrow$  Val )  $\rightarrow$  Val with\_int  $v$   $k = \text{case } v \text{ of }$ ValInt i -> k i v -> ValErr "ValInt expected"

jetzt:

with int :: Action Val -> ( Int -> Action Val ) -> Action Val with\_int m  $k = m \gg = \ \backslash \ v \to \cose \ v \ of \ ...$ 

Hauptprogramm muß kaum geändert werden (!)

### Speicher-Aktionen als Monade

generische Aktionen/Verknüpfungen:

• nichts tun (return), • nacheinander (bind,  $\gg$  =)

```
class Monad m where
  return :: a -> m a
  (\gg)=) :: m a
          \Rightarrow (a \Rightarrow m b) \leftarrow Continuation
          \rightarrow m b
instance Monad Action where
  return x = Action \frac{1}{2} \ s -> ( s, x )
  Action a \gg=f = Action \frac{1}{2} \ s -> ...
```
## Rekursion

... wird benötigt für Wiederholungen (Schleifen). mehrere Moglichkeiten zur Realisierung ¨

- mit Fixpunkt-Kombinator
- semantisch (in der Gastsprache des Interpreters)
- (neu:) operational unter Benutzung des Speichers

#### Rekursion (operational)

Idee: eine Speicherstelle anlegen und als Vorwärtsreferenz auf das Resultat der Rekursion benutzen

```
evaluate env x = \text{case } x \text{ of } ...Rec n (Abs x b) \rightarrownew ( ValErr "Rec" ) >>= \langle a ->
    with ( evaluate
                ( extend env n ... )
                ( Abs x ... ) ) \$ \vee v ->put a v >>= ( ) \rightarrowreturn v
```
#### Rekursion (semantisch)

bisher:

fix ::  $(a \rightarrow a) \rightarrow a$ fix  $f = f$  ( fix  $f$  )

### jetzt:

```
import Control.Monad.Fix
class MonadFix m where
    mfix :: ( a \rightarrow m a ) \rightarrow m a
```

```
instance MonadFix Action where
mfix f = Action \frac{1}{2} \ s0 ->
    let Action a = f v
        (s1, v) = a s0in (s1, v)
```
# Speicher—Übung

```
Code aus Vorlesung: http://dfa.imn.htwk-leipzig.de/cgi-bin/gitweb.
cgi?p=ws11-cb.git
```
git clone git://dfa.imn.htwk-leipzig.de/srv/git/ws11-cb

Fakultät imperativ:

```
let { fak = \langle n \rangle{ a := new 1 ;
          while ( n > 0 )
           { a := a * n ; n := n - 1; }
         return a;
       }
    } in fak 5
```
1. Schleife durch Rekursion ersetzen und Sequenz durch let:

 $fak = let { a = new 1 }$ in Rec  $f(\ \mid n \rightarrow ...)$ 

2. Syntaxbaumtyp erweitern um Knoten für Sequenz und Schleife

# 7 Monaden

# Die Konstruktorklasse Monad

Definition:

```
class Monad c where
   return :: a -> c a
    ( >>= ) :: c a -> (a -> c b) -> c b
```
Benutzung der Methoden:

evaluate e  $1 \gg = \ \ a \rightarrow$ evaluate e  $r \gg = \ h \rightarrow$ return  $(a + b)$ 

# Do-Notation für Monaden

evaluate e  $1 \gg = \ \ a \rightarrow$ evaluate e  $r \gg = \ \backslash \ b \rightarrow$ return  $(a + b)$ 

do-Notation (explizit geklammert):

```
do { a <- evaluate e l
  ; b <- evaluate e r
   ; return (a + b)}
```
do-Notation (implizit geklammert):

```
do a <- evaluate e l
  b <- evaluate e r
  return (a + b)
```
Haskell: implizite Klammerung nach let, do, case, where

### Die Zustands-Monade

Implementierung:

data State s  $a = State$  ( s  $\rightarrow$  ( s, a )) instance Monad ( State s ) where ...

Benutzung:

```
import Control.Monad.State
```
tick :: State Integer () tick = do c  $\leq$  qet ; put  $\S$  c + 1

evalState ( do tick ; tick ; get ) 0

### List als Monade

```
instance Monad [] where
        return = \langle x - \rangle [x]
        m \gg = f = \text{case} \text{ m of}\begin{array}{ccc} \hline \begin{array}{ccc} \end{array} & \begin{array}{ccc} \end{array} & \multicolumn{3}{c}{} & \multicolumn{3}{c}{} & \end{array} \end{array}x : xs \rightarrow f x ++ ( xs >> = f )do a \leq - [ 1 .. 4 ]
      b \leftarrow [ 2 \ldots 3 ]return (a * b)
```
# 8 Kombinator-Parser

### Datentyp für Parser

```
data Parser c a =
     Parser ( [c] \rightarrow [ (a, [c]) ] )
```
- über Eingabestrom von Zeichen (Token)  $c$ ,
- mit Resultattyp  $a$ ,
- nichtdeterministisch (List).

Beispiel-Parser, Aufrufen mit:

parse :: Parser c a  $\rightarrow$  [c]  $\rightarrow$  [(a, [c])] parse (Parser f) w = f w

### Elementare Parser (I)

```
-- | das nächste Token
next :: Parser c c
next = Parser \frac{1}{2} \ toks -> case toks of
    [] \rightarrow []
    (t : ts) \rightarrow [ (t, ts) ]-- | das Ende des Tokenstroms
eof :: Parser c ()
eof = Parser $ \backslash toks -> case toks of
    [ ] \rightarrow [ ( ( ) , [ ] ) ]\_ -> []
-- | niemals erfolgreich
reject :: Parser c a
reject = Parser \frac{1}{2} \ toks -> []
```
## Monadisches Verketten von Parsern

```
instance Monad ( Parser c ) where
    return x = Parser \frac{6}{5} \ s ->
         return ( x, s )
    Parser f \gg = q = Parser \frac{6}{7} \ s -> do
         (a, t) < -f slet Parser h = g a
        h t
```
beachte: das *return/do* gehört zur List-Monade

```
p :: Parser c (c,c)
p = do x \leftarrow next ; y \leftarrow next ; return (x, y)
```
## Elementare Parser (II)

```
satisfy :: ( c \rightarrow Bool ) -> Parser c csatisfy p = do
    x <- next
    if p x then return x else reject
expect :: Eq c \Rightarrow c \Rightarrow Parser c c
```

```
expect c = satisfy ( == c )
ziffer :: Parser Char Integer
ziffer = do
   c <- satisfy Data.Char.isDigit
   return $ fromIntegral
           $ fromEnum c - fromEnum '0'
```
# Kombinatoren für Parser (I)

- Folge (and then) (ist  $\gg$  = aus der Monade)
- Auswahl (or)

( <|> ) :: Parser c a -> Parser c a -> Parser c a Parser  $f$  < | > Parser  $g$  = Parser  $\frac{6}{5}$  \ s ->  $f$  s ++  $g$  s

• Wiederholung (beliebig viele)

```
many, many1 :: Parser c a -> Parser c [a]
many p = many1 p < |> return []
many1 p = do x \leftarrow p; xs \leftarrow many p; return \frac{6}{7} x : xs
```

```
zahl :: Parser Char Integer = do
   zs <- many1 ziffer
  return $ foldl ( \ a z -> 10*a+z ) 0 zs
```
### Kombinator-Parser und Grammatiken

Grammatik mit Regeln  $S \to aSbS$ ,  $S \to \epsilon$  entspricht

```
s :: Parser Char ()
s = do { expect 'a' ; s ; expect 'b' ; s }
  <|> return ()
```
Anwendung: exec "abab" \$ do s ; eof

### Robuste Parser-Bibliotheken

Designfragen:

- asymmetrisches  $\langle \rangle$
- Nichtdeterminismus einschränken
- Fehlermeldungen (Quelltextposition)

Beispiel: Parsec (Autor: Daan Leijen) [http://www.haskell.org/haskellwik](http://www.haskell.org/haskellwiki/Parsec)i/ [Parsec](http://www.haskell.org/haskellwiki/Parsec)

#### Asymmetrische Komposition

gemeinsam:

```
(<|>) :: Parser c a -> Parser c a
      -> Parser c a
Parser p < | > Parser q = Parser \frac{6}{7} \ s - > ...
```
- symmetrisch:  $p s + q s$
- asymmetrisch: if null p s then q s else p s

Anwendung: many liefert nur maximal mögliche Wiederholung (nicht auch alle kürzeren)

### Nichtdeterminismus einschränken

- Nichtdeterminismus  $=$  Berechnungsbaum  $=$  Backtracking
- asymmetrisches  $p \le | > q$ : probiere erst p, dann q
- häufiger Fall: p lehnt "sofort" ab

Festlegung (in Parsec): wenn p wenigstens ein Zeichen verbraucht, dann wird q nicht benutzt (d. h. p muß erfolgreich sein)

Backtracking dann nur durch  $\text{tr}y$  p < | > q

### Fehlermeldungen

- Fehler = Position im Eingabestrom, bei der es "nicht weitergeht"
- und auch durch Backtracking keine Fortsetzung gefunden wird
- Fehlermeldung enthält:
	- Position
	- Inhalt (Zeichen) der Position
	- Menge der Zeichen mit Fortsetzung

## Pretty-Printing (I)

John Hughes's and Simon Peyton Jones's Pretty Printer Combinators Based on *The Design of a Pretty-printing Library* in *Advanced Functional Programming*, Johan Jeuring and Erik Meijer (eds), LNCS 925

[http://hackage.haskell.org/packages/archive/pretty/1.0.1.0/doc/](http://hackage.haskell.org/packages/archive/pretty/1.0.1.0/doc/html/Text-PrettyPrint-HughesPJ.html) [html/Text-PrettyPrint-HughesPJ.html](http://hackage.haskell.org/packages/archive/pretty/1.0.1.0/doc/html/Text-PrettyPrint-HughesPJ.html)

## Pretty-Printing (II)

- data Doc abstrakter Dokumententyp, repräsentiert Textblöcke
- Konstruktoren:

```
text :: String -> Doc
```
• Kombinatoren:

vcat :: [ Doc ] -> Doc -- vertikal hcat, hsep :: [ Doc ] -> Doc -- horizontal

• Ausgabe: render :: Doc -> String

# 9 Ablaufsteuerung/Continuations

# **Definition**

(alles nach: Turbak/Gifford Ch. 17.9) CPS-Transformation (continuation passing style):

• original: Funktion gibt Wert zurück

 $f = (abs (x y) (let ( ... y y))$ 

• cps: Funktion erhält zusätzliches Argument, das ist eine *Fortsetzung* (continuation), die den Wert verarbeitet:

```
f-cps == (abs (x y k) (let ( ... ) (k v))
```
# aus q  $(f \ 3 \ 2)$  wird  $f$ -cps  $3 \ 2 \ q$ -cps

## **Motivation**

Funktionsaufrufe in CPS-Programm kehren nie zurück, können also als Sprünge implementiert werden!

CPS als einheitlicher Mechanismus fur¨

- Linearisierung (sequentielle Anordnung von primitiven Operationen)
- Ablaufsteuerung (Schleifen, nicht lokale Sprünge)
- Unterprogramme (Übergabe von Argumenten und Resultat)
- Unterprogramme mit mehreren Resultaten

### CPS für Linearisierung

```
(a + b) * (c + d) wird ust (linearisiert) in
( \ \  \  \cup top \rightarrowplus a b \frac{1}{2} \ x ->
    plus c d \frac{1}{7} \ y ->
   mal x y top
) ( \langle z -> z )
plus x y k = k (x + y)mal x y k = k (x * y)
```
später tatsächlich als Programmtransformation (Kompilation)

### CPS fur Resultat-Tupel ¨

wie modelliert man Funktion mit mehreren Rückgabewerten?

• benutze Datentyp Tupel (Paar):

f : A  $\rightarrow$  (B, C)

• benutze Continuation:

f/cps : A  $\rightarrow$  (B  $\rightarrow$  C  $\rightarrow$  D)  $\rightarrow$  D

### CPS/Tupel-Beispiel

erweiterter Euklidischer Algorithmus:

```
prop\_egcd x y =let (p,q) = egcd x y
    in (pxx + q*y) == qcd x yegcd :: Integer -> Integer
     -> ( Integer, Integer )
egcd x \ y = if \ y == 0 then ???
           else let (d, m) = divMod x y(p, q) = egcd y min ???
```
vervollständige, übersetze in CPS

### CPS für Ablaufsteuerung

Beispiel label/jump

```
1 + label exit (2 \times (3 - (4 + jump \text{ exit } 5))))
```
Vergleiche:

- label <name> deklariert Exception-Handler
- jump <name> springt zum Handler

# Semantik für CPS

Semantik von Ausdruck x in Umgebung E ist Funktion von Continuation nach Wert (Action)

```
value(E, label L B) = \langle k \ranglevalue (E[L/k], B) k
value (E, jump L B) = \langle k \ranglevalue (E, L) $ \ k' ->
  value (E, B) k'
```
Beispiel 1:

```
value (E, label x x)
   = \ \backslash \ k \rightarrow value (E[x/k], x) k= \ \backslash \ k \ \rightarrow \ k \ k
```
### Beispiel 2

```
value (E, jump (label x x)(label y y))
= \ \backslash \ \mathbf{k} \rightarrowvalue (E, label x x) \frac{1}{2} \ k' ->
  value (E, label y y) k'
= \ \ | \ k \rightarrowvalue (E, label y y) (value (E, label x x))
= \ k -> ( \ k0 -> k0 k0 ) ( \ k1 -> k1 k1 )
```
## Semantik

semantischer Bereich:

```
type Continuation a = a \rightarrow Action Val
date CPS a
   = CPS ( Continuation a -> Action Val )
evaluate :: Env -> Exp -> CPS Val
```
Plan:

- Syntax: Label, Jump, Parser
- Semantik:
	- Verkettung durch >>= aus instance Monad CPS
	- Einbetten von Action Val durch lift
	- $-$  evaluate für bestehende Sprache (CBV)
	- evaluate für label und jump

# CPS als Monade

```
feed :: CPS a \rightarrow (a \rightarrow Action Val)
     -> Action Val
feed (CPS S) C = S Cfeed ( s \gg = f ) c =feed s ( \backslash x \rightarrow feed ( f x ) c )
feed ( return x ) c = c xlift :: Action a -> CPS a
```
# Übung CPS

- Parser für Label String Exp, Jump Exp Exp
- Continuations als Werte (von Argumenten und Resultaten von Unterprogrammen)
- Rekursion (bzw. Schleifen) mittels Label/Jump (und ohne Rec oder Fixpunkt-Kombinator)
- jump (label x x) (label y y)

# 10 Typen

### Grundlagen

 $Type = statistiche$  Semantik

(Information über mögliches Programm-Verhalten, erhalten ohne Programm-Ausführung) formale Beschreibung:

- P: Menge der Ausdrücke (Programme)
- $T:$  Menge der Typen
- Aussagen  $p :: t$  (für  $p \in P, t \in T$ )
	- prufen oder ¨
	- herleiten (inferieren)

## Inferenzsystem für Typen (Syntax)

- Grundbereich: Aussagen der Form  $E \vdash X : T$ (in Umgebung  $E$  hat Ausdruck  $X$  den Typ  $T$ )
- Menge der Typen:
	- primitiv: Int, Bool
	- zusammengesetzt:
		- ∗ Funktion  $T_1$  →  $T_2$
		- ∗ Verweistyp Ref T
		- $*$  Tupel  $(T_1, \ldots, T_n)$ , einschl.  $n = 0$
- Umgebung bildet Namen auf Typen ab

### Inferenzsystem für Typen (Semantik)

- Axiome f. Literale:  $E \vdash$  Zahl-Literal : Int, ...
- Regel für prim. Operationen:  $E \vdash X :$  Int,  $E \vdash Y :$  Int  $E \vdash (X + Y) : Int$ , ...
- Abstraktion/Applikation: . . .
- Binden/Benutzen von Bindungen: . . .

hierbei (vorläufige) Design-Entscheidungen:

- Typ eines Ausdrucks wird inferiert
- Typ eines Bezeichners wird . . .
	- in Abstraktion: deklariert
	- in Let: inferiert

## Inferenz für Let

(alles ganz analog zu Auswertung von Ausdrücken)

• Regeln für Umgebungen

$$
- E[v := t] \vdash v : t
$$
  

$$
- \frac{E \vdash v' : t'}{E[v := t] \vdash v' : t'} \text{ für } v \neq v'
$$

• Regeln für Bindung:

$$
\frac{E \vdash X : s, \quad E[v := s] \vdash Y : t}{E \vdash \texttt{let } v = X \texttt{ in } Y : t}
$$

### Applikation und Abstraktion

• Applikation:

$$
\frac{E \vdash F : T_1 \to T_2, \quad E \vdash A : T_1}{E \vdash (FA) : T_2}
$$

vergleiche mit *modus ponens*

• Abstraktion (mit deklariertem Typ der Variablen)

$$
E[v := T_1] \vdash X : T_2
$$

$$
E \vdash (\lambda(v :: T_1)X) : T_1 \to T_2
$$

#### Eigenschaften des Typsystems

Wir haben hier den *einfach getypten Lambda-Kalkül* nachgebaut:

- jedes Programm hat höchstens einen Typ
- nicht jedes Programm hat einen Typ. Der Y-Kombinator  $(\lambda x.xx)(\lambda x.xx)$  hat keinen Typ
- jedes getypte Programm terminiert

(Begründung: bei jeder Applikation  $FA$  ist der Typ von  $FA$  kleiner als der Typ von F)

Ubung: typisiere t t t t succ 0 mit succ = \ x -> x + 1 und t = \ f x -> f (f x)

# 11 Polymorphe Typen

### **Motivation**

ungetypt:

let {  $t = \begin{cases} x \rightarrow f \\ f \end{cases}$  (f x) ;  $s = \{ x \rightarrow x + 1$ } in (t t s) 0

einfach getypt nur so möglich:

```
let { t2 = \ (f : : (Int -> Int) \ -> (Int -> Int))(x :: Int \rightarrow Int) \rightarrow f (f x); t1 = \ (f :: Int -> Int) (x :: Int) -> f (f x)
    ; s = \{ (x : : Int) \rightarrow x + 1 \}} in (t2 t1 s) 0
```
wie besser?

### Typ-Argumente (Beispiel)

Typ-Abstraktion, Typ-Applikation:

let {  $t = \setminus$  (  $t$  :: Type )  $\rightarrow$  \ ( f :: t -> t ) ->  $\setminus$  ( x :: t ) ->

f ( f x ) ;  $s = \{ (x : int) \rightarrow x + 1 \}$ } in  $((t [Int \rightarrow Int]) (t [Int])) s) 0$ 

zur Laufzeit werden die Abstraktionen und Typ-Applikationen *ignoriert*

# Typ-Argumente (Regeln)

neuer Typ-Ausdruck ∀t.T, Inferenz-Regeln:

• Typ-Abstraktion: erzeugt parametrischen Typ

$$
\frac{E \vdash \dots}{E \vdash \lambda(t::Type \rightarrow X : \dots}
$$

• Typ-Applikation: instantiiert param. Typ

$$
\frac{E \vdash F : \dots}{E \vdash F[T_2] : \dots}
$$

U: Vergleich Typ-Applikation mit expliziter Instantiierung von polymorphen Metho- ¨ den in C#

### Inferenz allgemeingültige Formeln

Grundbereich: aussagenlogische Formeln (mit Variablen und Implikation)

Axiom-Schemata: 
$$
\overline{X \to (Y \to X)}
$$
,  $\overline{(X \to (Y \to Z)) \to ((X \to Y) \to (X \to Z))}$  Regel-  
Schema (*modus ponens*):  $\frac{X \to Y, X}{Y}$ 

Beobachtungen/Fragen:

- Übung (autotool): Leite  $p \rightarrow p$  ab.
- (*Korrektheit*): jede ableitbare Formel ist allgemeingültig
- (*Vollständigkeit*): sind alle allgemeingültigen Formeln (in dieser Signatur) ableitbar?

## Typen und Daten

- bisher: Funktionen von Daten nach Daten  $\setminus$  (x :: Int) -> x + 1
- heute: Funktionen von Typ nach Daten  $\setminus$  (t :: Type) ->  $\setminus$  (x :: t) -> x
- Funktionen von Typ nach Typ (ML, Haskell, Java, C#)  $\langle t : : I$ ype) -> List t
- Funktionen von Daten nach Typ (*dependent types*)  $\setminus$  (t :: Typ) (n :: Int) -> Array t n Sprachen: Cayenne, Coq, Agda Eigenschaften: Typkorrektheit i. A. nicht entscheidbar, d. h. Programmierer muß Beweis hinschreiben.

# 12 Typ-Rekonstruktion

### **Motivation**

Bisher: Typ-Deklarationspflicht für Variablen in Lambda.

scheint sachlich nicht nötig. In vielen Beispielen kann man die Typen einfach rekonstruieren:

let {  $t = \begin{cases} x \rightarrow f & f \leq x \end{cases}$ ;  $s = \{ x \rightarrow x + 1$ } in t s 0

Diesen Vorgang automatisieren! (zunächst für einfaches (nicht polymorphes) Typsystem)

### Realisierung mit Constraints

Inferenz für Aussagen der Form  $E \vdash X : (T, C)$ 

- E: Umgebung (Name  $\rightarrow$  Typ)
- $X$ : Ausdruck (Exp)
- $T: \mathrm{Typ}$

• C: Menge von Typ-Constraints

wobei

- $\bullet$  Menge der Typen  $T$  erweitert um Variablen
- Constraint: Paar von Typen  $(T_1, T_2)$
- Lösung eines Constraints: Substitution  $\sigma$  mit  $T_1\sigma = T_2\sigma$

### Inferenzregeln f. Rekonstruktion (Plan)

Plan:

- Aussage  $E \vdash X : (T, C)$  ableiten,
- dann  $C$  lösen (allgemeinsten Unifikator  $\sigma$  bestimmen)
- dann ist  $T\sigma$  der (allgemeinste) Typ von X (in Umgebung E)

Für (fast) jeden Teilausdruck eine eigene ("frische") Typvariable ansetzen, Beziehungen zwischen Typen durch Constraints ausdrücken.

Inferenzregeln? Implementierung? — Testfall:

 $\left\langle \begin{array}{cc} f & g & x & y \end{array} \right\rangle$ if (f x y) then (x+1) else (g (f x True))

## Inferenzregeln f. Rekonstrukion

• primitive Operationen (Beispiel)

$$
\frac{E \vdash X_1 : (T_1, C_1), \quad E \vdash X_2 : (T_2, C_2)}{E \vdash X_1 + X_2 : (\text{Int}, \{T_1 = \text{Int}, T_2 = \text{Int}\} \cup C_1 \cup C_2)}
$$

• Applikation

$$
\frac{E \vdash F : (T_1, C_1), \quad E \vdash A : (T_2, C_2)}{E \vdash (FA) : \dots}
$$

• Abstraktion

. . .  $E \vdash \lambda x.B : \ldots$ 

• (Ü) Konstanten, Variablen, if/then/else

### Substitutionen (Definition)

- Signatur  $\Sigma = \Sigma_0 \cup \dots \Sigma_k$ ,
- Term $(\Sigma, V)$  ist kleinste Menge T mit  $V \subseteq T$  und  $\forall 0 \le i \le k, f \in \Sigma_i, t_1 \in$  $T, \ldots, t_i \in T : f(t_1, \ldots, t_i) \in T$ .

(hier Anwendung für Terme, die Typen beschreiben)

- Substitution: partielle Abbildung  $\sigma : V \to \text{Term}(\Sigma, V)$ , Definitionsbereich: dom  $\sigma$ , Bildbereich: img  $\sigma$ .
- Substitution  $\sigma$  auf Term t anwenden:  $t\sigma$
- $\sigma$  heißt *pur*, wenn kein  $v \in \text{dom } \sigma$  als Teilterm in img  $\sigma$  vorkommt.

### Substitutionen: Produkt

Produkt von Substitutionen:  $t(\sigma_1 \circ \sigma_2) = (t\sigma_1)\sigma_2$ 

Beispiel 1:  $\sigma_1 = \{X \mapsto Y\}, \sigma_2 = \{Y \mapsto a\}, \sigma_1 \circ \sigma_2 = \{X \mapsto a, Y \mapsto a\}.$ Beispiel 2 (nachrechnen!):  $\sigma_1 = \{X \mapsto Y\}, \sigma_2 = \{Y \mapsto X\}, \sigma_1 \circ \sigma_2 = \sigma_2$ Eigenschaften:

- $\sigma$  pur  $\Rightarrow$   $\sigma$  idempotent:  $\sigma \circ \sigma = \sigma$
- $\sigma_1$  pur  $\wedge \sigma_2$  pur impliziert nicht  $\sigma_1 \circ \sigma_2$  pur

Implementierung:

```
import Data.Map
type Substitution = Map Identifier Term
times :: Substitution -> Substitution -> Substition
```
### Substitutionen: Ordnung

Substitution  $\sigma_1$  ist *allgemeiner als* Substitution  $\sigma_2$ :  $\sigma_1 \ll \sigma_2 \iff \exists \tau : \sigma_1 \circ \tau = \sigma_2$ <br>
Painpielo: Beispiele:

•  ${X \mapsto Y} \leq {X \mapsto a, Y \mapsto a},$ 

- $\{X \mapsto Y\} \leq \{Y \mapsto X\},\$
- ${Y \mapsto X} \leq {X \mapsto Y}.$

Eigenschaften

- Relation  $\leq$  ist Prä-Ordnung (..., ..., aber nicht ...)
- Die durch  $\leq$  erzeugte Äquivalenzrelation ist die ...

# Unifikation—Definition

Unifikationsproblem

- Eingabe: Terme  $t_1, t_2 \in \text{Term}(\Sigma, V)$
- Ausgabe: ein allgemeinster Unifikator (mgu): Substitution  $\sigma$  mit  $t_1\sigma = t_2\sigma$ .

(allgemeinst: infimum bzgl. <)<br>Setzuisches Unifikationsprah Satz: jedes Unifikationsproblem ist

- entweder gar nicht
- oder bis auf Umbenennung eindeutig

lösbar.

### Unifikation—Algorithmus

 $mgu(s, t)$  nach Fallunterscheidung

- $s$  ist Variable: ...
- $\bullet$  *t* ist Variable: symmetrisch
- $s = (s_1 \rightarrow s_2)$  und  $t = (t_1 \rightarrow t_2)$ : ...

mgu :: Term -> Term -> Maybe Substitution

# Unifikation—Komplexitat¨

Bemerkungen:

- gegebene Implementierung ist korrekt, übersichtlich, aber nicht effizient,
- ( $\ddot{\text{U}}$ ) es gibt Unif.-Probl. mit exponentiell großer Lösung,
- eine komprimierte Darstellung davon kann man aber in Polynomialzeit ausrechnen.

# Rekonstruktion polymorpher Typen

... ist im Allgemeinen nicht möglich:

Joe Wells: *Typability and Type Checking in System F Are Equivalent and Undecidable*, Annals of Pure and Applied Logic 98 (1998) 111–156, [http://citeseerx.ist.](http://citeseerx.ist.psu.edu/viewdoc/summary?doi=10.1.1.6.6483) [psu.edu/viewdoc/summary?doi=10.1.1.6.6483](http://citeseerx.ist.psu.edu/viewdoc/summary?doi=10.1.1.6.6483)

ubliche Einschr ¨ ankung (ML, Haskell): ¨ *let-Polymorphismus*: Typ-Abstraktionen nur für let-gebundene Bezeichner:

let {  $t = \{ f x \rightarrow f(f x) ; s = \{ x \rightarrow x+1 \}$ in t t s 0

folgendes ist dann nicht typisierbar (t ist monomorph):

(  $\backslash$  t -> let { s =  $\backslash$  x -> x+1 } in t t s 0 ) (  $\left\langle \begin{array}{cc} f & x & - \end{array} \right\rangle$  f (f x) )

## Implementierung

let-Polymorphie, Hindley/Damas/Milner

- Inferenzsystem ähnlich zu Rekonstruktion monomorpher Typen mit Aussagen der Form  $E \vdash X : (T, C)$
- Umgebung  $E$  ist jetzt partielle Abbildung von Name nach Typschema (nicht wie bisher: nach Typ).
- Bei Typinferenz für let-gebundene Bezeichner wird über die freien Typvariablen generalisiert.
- Dazu Teil-Constraint-Systeme lokal lösen.

Beispiel

 $let { c = ... }$ in let {  $g = \begin{cases} f & x \rightarrow f \text{ (if } b \text{ c } x) \end{cases}$  in ..

# 13 Plan für Compiler

# Transformationen/Ziel

• continuation passing (Programmablauf explizit)

- closure conversion (alle Umgebungen explizit)
- lifting (alle Unterprogramme global)
- Registervergabe (alle Argumente in Registern)

Ziel: maschinen(nahes) Programm mit

- globalen (Register-)Variablen (keine lokalen)
- Sprüngen (kein return)
- automatischer Speicherbereinigung

# 14 CPS-Transformation

### CPS-Transformation: Spezifikation

(als Schritt im Compiler)

- Eingabe: Ausdruck  $X$ , Ausgabe: Ausdruck  $Y$
- Semantik:  $X \equiv Y(\lambda v.v)$
- Syntax:
	- $\mathbf{-} X \in \text{Exp}$  (fast) beliebig,
	- $-Y \in$  Exp/CPS stark eingeschränkt:
		- ∗ keine geschachtelten Applikationen
		- ∗ Argumente von Applikationen und Operationen (+, ∗, >) sind Variablen oder Literale

## CPS-Transformation: Zielsyntax

```
Exp_CPS ==> App Id Exp_Value^*
    | If Exp_Value Exp_CPS Exp_CPS
    | Let Id Exp_Letable Exp_CPS
Exp_Value ==> Literal | Identifier
Exp Letable ==> Literal
    | Abs Idˆ* Exp_CPS
    | Exp_Value Op Exp_Value
```
Übung: Übersetze

 $(0 - (b * b)) + (4 * (a * c))$ 

### Beispiel

```
(0 - (b * b)) + (4 * (a * c))=>=>let { t.3 = b * b } in
  let { t.2 = 0 - t.3 } in
    let { t.5 = a * c } in
       let { t.4 = 4 * t.5 } in
         let { t.1 = t.2 + t.4 } in
            t.1
```
### Transformation f. Applikation

```
CPS[ (app f a1 \ldots an) ] =
(abs (k)
  (\text{app } \text{CPS}[f] (\text{abs } (i_0))(app CPS[a1] (abs (i_1)
        ...
           (app CPS[an] (abs (i_n)
              (\text{app } i_0 i_1 \ldots i_n k)) \ldots)))))
```
dabei sind k, i\_0, .. i\_n *frische* Namen (= die im gesamten Ausdruck nicht vorkommen)

Ü: ähnlich für Primop (Unterschied?)

### Transformation f. Abstraktion

```
CPS[ (abs (i_1 \ldots i_n) b) ] =
(abs (k)
  (let ((i (abs (i_1 .. i_n c)
                 (\text{app} \; \text{CPS}[b] \; c)))(app k i)))
```
 $Ü: Transformation für Let$ 

#### Namen

Bei der Übersetzung werden "frische" Variablennamen benötigt (= die im Eingangsprogramm nicht vorkommen).

```
import Control.Monad.State
data State s a = State ( s \rightarrow ( a, s ) )
get :: State s s ; put :: s \rightarrow State ()
fresh :: State Int String
fresh = do
    k \leftarrow get ; put (k+1)return $ "f." ++ show k
type Transform a = State Int a
cps :: Exp -> Transform Exp
```
### Vereinfachungen

um geforderte Syntax (ExpCPS) zu erreichen:

• implicit-let

```
(\text{app} (\text{abs} (i_1 \ldots i_n) b) a_1 \ldots a_n)=(\text{let } ((i_1 a_1)) ( \dots (\text{let } ((i_n a_n)) b) \dots))
```
Umbenennungen von Variablen entfernen:

• copy-prop

(let  $((i i'))$  b) ==> b  $[i:=i']$ 

aber kein allgemeines Inlining

### Teilweise Auswertung

• Interpreter (bisher): komplette Auswertung (Continuations sind Funktionen, werden angewendet)

- CPS-Transformator (heute): gar keine Auswertung, (Continuations sind Ausdrücke)
- gemischter Transformator: benutzt sowohl
	- Continuations als Ausdrucke (der Zielsprache) ¨
	- als auch Continuations als Funktionen (der Gastsprache)

(compile time evaluation, partial evaluation)

# Partial Evaluation

```
• bisher:
```

```
transform :: Exp -> State ... Exp
transform x = \text{case } x \text{ of } ...ConstInt i -> do
  k<-fresh; return $ Abs k (app (Ref k) x)
```
• jetzt:

```
type Cont = Exp -> State ... Exp
transform
    :: Exp -> ( Cont -> State ... Exp )
transform x k = \text{case } x of \ldotsConstInt i -> k x
```
### Partial Evaluation (II)

```
CPS[ (app f al ... an) ] =(m-abs(K))(m-app CPS[f] (m-abs (i_0)
     ...
        (m-app CPS[an] (m-abs (i_n)
   ??? (app i_0 i_1 ... i_n k)))...)))))
```
ändere letzte Zeile in

```
(let ((i (abs (temp) K[temp])))
     (app i_0 .. i_n i))
```
#### Erklärung CPS-Transformation

Spezifikation (Vorsicht, enthält Typfehler - welche?):

eval env x  $(\forall y \rightarrow k2 (k1 y))$  $=$  ?= eval env (cps x k1) k2

Wiederholung CPS-Interpreter:

```
type Cont = Val -> Action Val
eval :: Env -> Exp -> Cont -> Action Val
eval env x = \langle k \rangle -> case x of
     ConstInt i \rightarrow \ldots ; Plus a b \rightarrow \ldots
```
#### CPS-Transformator:

```
type Cont = ExpValue \rightarrow Transform Expcps :: Exp -> Cont -> Transform Exp
cps x = \langle m \rangle case x of
     ConstInt i \rightarrow \ldots ; Plus a b \rightarrow \ldots
```
### Ubung CPS-Transformation ¨

- Transformationsregeln für Ref, App, Abs, Let nachvollziehen (im Vergleich zu CPS-Interpreter)
- Transformationsregeln für if/then/else, new/put/get hinzufügen
- anwenden auf eine rekursive Funktion (z. B. Fakultät), wobei Rekursion durch Zeiger auf Abstraktion realisiert wird

# 15 Closure Conversion

#### **Motivation**

(Literatur: DCPL 17.10) — Beispiel:

```
let { linear = \ a -> \ x -> a * x + 1
    ; f = linear 2; q = linear 3}
in f 4 * q 5
```
beachte nicht lokale Variablen:  $(\bar{x} \rightarrow \ldots \bar{a} \ldots)$ 

- Semantik-Definition (Interpreter) benutzt Umgebung
- Transformation (closure conversion, environment conversion) (im Compiler) macht Umgebungen explizit.

### Spezifikation

closure conversion:

- Eingabe: Programm  $P$
- Ausgabe: äquivalentes Programm P', bei dem alle Abstraktionen geschlossen sind
- zusätzlich: P in CPS  $\Rightarrow$  P' in CPS

geschlossen: alle Variablen sind lokal

Ansatz:

- Werte der benötigten nicht lokalen Variablen  $\Rightarrow$  zusätzliche(s) Argument(e) der Abstraktion
- auch Applikationen entsprechend ändern

# closure passing style

- Umgebung  $=$  Tupel der Werte der benötigten nicht lokalen Variablen
- Closure = Paar aus Code und Umgebung realisiert als Tupel (Code,  $W_1, \ldots, W_n$ )

```
Umgebung
```

```
\langle x \rangle x \rightarrow a * x + 1
=\backslash clo x \rightarrowlet { a = nth clo 1 } in a * x + 1
```
Closure-Konstruktion? Komplette Ubersetzung des Beispiels? ¨

### Transformation

```
CLC[ \ \ \{ i_1 \ \dots \ i_n \ \ - > b \ \ ] =(tuple ( \backslash clo i_1 .. i_n ->
               let { v_1 = nth 1 clo ; ...}
                in CLC[b]
             ) v_1 \ldots )
```
wobei  $\{v_1, \ldots\}$  = freie Variablen in  $(\lambda i_1 \ldots i_n \rightarrow b)$ 

```
CLC[ (f a1 \dots a_n) ] =
  let { clo = CLC[f]}; code = nth 0 clo
  } in code clo CLC[a_1] .. CLC[a_n]
```
- für alle anderen Fälle: strukturelle Rekursion
- zur Erhaltung der CPS-Form: Spezialfall bei let

# 16 Lifting

### Spezifikation

(lambda) lifting:

- Eingabe: Programm P
- Ausgabe: äquivalentes Programm  $P'$ , bei dem alle Abstraktionen global sind

Motivation: in Maschinencode gibt es nur globale Sprungziele (CPS-Transformation: Unterprogramme kehren nie zurück  $\Rightarrow$  globale Sprünge)

### Realisierung

nach closure conversion sind alle Abstraktionen geschlossen, diese müssen nur noch aufgesammelt und eindeutig benannt werden.

```
let { g1 = \ \forall \ v1 \dots \ vn \to b1...
      ; qk = \sqrt{v1} .. vn \Rightarrow bk} in b
```
dann in b1, .., bk, b keine Abstraktionen gestattet

- Zustandsmonade zur Namenserzeugung  $(g_1, g_2, \ldots)$
- Ausgabemonade (WriterT) zum Aufsammeln
- $g_1, \ldots, g_k$  dürften nun sogar rekursiv sein (sich gegenseitig aufrufen)

# 17 Kombinatorische Logik

### **Motivation**

- Lambda-Kalkül zur Modellierung von Abstraktion und Applikation, wesentliches Merkmal: benutzerdefinierte Funktionen mit gebundene Variablen.
- *Kombinatorische Logik* ist ein Berechnungsmodell mit einer kleinen, fixierte Menge von (globalen) Funktionen,

diese heißen *Kombinatoren*.

Beispiele:  $S = \lambda xyz.xz(yz)$ ,  $K = \lambda xy.x$ 

### Beispiele

- vordefinierte Kombinatoren:  $I = \lambda x.x, K = \lambda xy.x, S = \lambda xyz.xz(yz)$  $Ü$ : Berechne Normalform von  $SKKx$ , von  $SIIx$
- weitere, z. B.  $B = \lambda xyz.x(yz)$ ,  $C = \lambda xyz.xzy$ ,  $J = \lambda xyzw.xy(xwz)$  $\ddot{\text{U}}$ : simuliere *B* und *C* durch *I* und *J*

# Systematische Übersetzung

Spezifikation:

- Eingabe: geschlossener Lambda-Ausdruck P
- Ausgabe: äquivalenter Kombinator-Ausdruck  $[P]$

(Applikationen mit S, K, I; sonst keine Variablen und Lambdas)

benutzt  $[\lambda x.A] = \text{lift}_x(A)$  mit Spezifikation: lift $_x(A)x \rightarrow^* A$ 

- lift<sub>x</sub> $(y)$  = falls  $x = y$  dann I sonst  $Ky$
- $\text{lift}_r(AB) = S \text{ lift}_r(A) \text{ lift}_r(B)$
- $\text{lift}_x(\lambda y.A) = \text{lift}_x(\text{lift}_y(A))$

Beispiele:  $\lambda x.xx, \lambda xy. y, \lambda xy. yx$  — Vereinfachungen?

## Kombinator-Basen

Def: Eine Menge M von Kombinatoren heißt *Basis*, falls es zu jedem Lambda-Ausdruck einen äquivalenten Ausdruck nur aus Applikationen und Kombinatoren aus  $M$  gibt.

Satz:  $\{S, K, I\}$  ist Basis. Satz:  $\{S, K\}$  ist Basis. — Beweis?  $I = \dots$ Satz: es gibt eine Basis mit nur einem Element. (Schwer.)

## Literatur:

- Henk Barendregt: The Lambda Calculus, its Syntax and Semantics, 1984. [http:](http://www.cs.ru.nl/~henk/) [//www.cs.ru.nl/˜henk/](http://www.cs.ru.nl/~henk/)
- Raymond Smullyan: How To Mock a Mockingbird, 1985. [http://www.raymond](http://www.raymondsmullyan.com/)smullyan. [com/](http://www.raymondsmullyan.com/)

## Anwendungen

• Übersetzung von  $\lambda$  nach CL

entspricht Closure-Conversion und Lifting (beides, gleichzeitig)

• CL: feste Menge (Basis) von Kombinatoren,

CC+L: Kombinatoren hängen vom Programmtext ab

• CL als Programmiersprache: [http://www.madore.org/˜david/programs](http://www.madore.org/~david/programs/unlambda/)/ [unlambda/](http://www.madore.org/~david/programs/unlambda/)

Bsp: Berechnung von Fibonacci-Zahlen in Unlambda:

'''s''s''sii'ki 'k.\*''s''s'ks ''s'k's'ks''s''s'ks''s'k's'kr''s'k'sikk 'k''s'ksk

# 18 Registervergabe

# **Motivation**

- (klassische) reale CPU/Rechner hat nur *globalen* Speicher (Register, Hauptspeicher)
- Argumentübergabe (Hauptprogramm  $\rightarrow$  Unterprogramm) muß diesen Speicher benutzen

(Rückgabe brauchen wir nicht wegen CPS)

• Zugriff auf Register schneller als auf Hauptspeicher ⇒ bevorzugt Register benutzen.

# Plan (I)

- Modell: Rechner mit beliebig vielen Registern  $(R_0, R_1, \ldots)$
- Befehle:
	- Literal laden (in Register)
	- Register laden (kopieren)
	- direkt springen (zu literaler Adresse)
	- indirekt springen (zu Adresse in Register)
- Unterprogramm-Argumente in Registern:
	- für Abstraktionen:  $(R_0, R_1, \ldots, R_k)$ (genau diese, genau dieser Reihe nach)
	- für primitive Operationen: beliebig
- Transformation: lokale Namen  $\rightarrow$  Registernamen

# Plan (II)

- Modell: Rechner mit begrenzt vielen realen Registern, z. B.  $(R_0, \ldots, R_7)$
- falls diese nicht ausreichen: *register spilling* virtuelle Register in Hauptspeicher abbilden
- Hauptspeicher (viel) langsamer als Register: möglichst wenig HS-Operationen: geeignete Auswahl der Spill-Register nötig

### Registerbenutzung

Allgemeine Form der Programme:

```
(\text{let} \star ((r1 ((...)))(r2 (\ldots))(r3 (\ldots))...
  (r4 \ldots))
```
für jeden Zeitpunkt ausrechnen: Menge der *freien* Register (= deren aktueller Wert nicht (mehr) benötigt wird)

nächstes Zuweisungsziel ist niedrigstes freies Register (andere Varianten sind denkbar) vor jedem UP-Aufruf: *register shuffle* (damit die Argumente in  $R_0, \ldots, R_k$  stehen)

# 19 Automatische Speicherverwaltung

### **Motivation**

Speicher-Allokation durch Konstruktion von

• Zellen,Tupel, Closures

Modell: Speicherbelegung = gerichteter Graph Knoten *lebendig*: von Register aus erreichbar. sonst tot  $\Rightarrow$  automatisch freigeben

### Gliederung:

- mark/sweep (pointer reversal, Schorr/Waite 1967)
- twospace (stop-and-copy, Cheney 1970)
- generational (JVM)

#### Mark/Sweep

Plan: wenn Speicher voll, dann:

- alle lebenden Zellen markieren
- alle nicht markierten Zellen in Freispeicherliste

Problem: zum Markieren muß man den Graphen durchqueren, man hat aber keinen Platz (z. B. Stack), um das zu organisieren.

Lösung:

H. Schorr, W. Waite: *An efficient machine-independent procedure for garbage collection in various list structures*, Communations of the ACM, 10(8):481-492, August 1967. temporäre Änderungen im Graphen selbst (pointer reversal)

### Pointer Reversal (Invariante)

ursprünglicher Graph  $G_0$ , aktueller Graph  $G$ : Knoten (cons) mit zwei Kindern (head, tail), markiert mit

- 0: noch nicht besucht
- 1: head wird besucht (head-Zeiger ist invertiert)
- 2: tail wird besucht (tail-Zeiger ist invertiert)
- 3: fertig

globale Variablen  $p$  (parent),  $c$  (current). Invariante: man erhält  $G_0$  aus  $G$ , wenn man

- head/tail-Zeiger aus 1/2-Zellen (nochmals) invertiert
- und Zeiger von  $p$  auf  $c$  hinzufügt.

### Pointer Reversal (Ablauf)

- pre:  $p = \text{null}, c = \text{root}, \forall z : \text{mark}(z) = 0$
- post:  $\forall z : \text{mark}(z) = \text{if } (\text{root} \rightarrow^* z) \text{ then } 3 \text{ else } 0$

Schritt (neue Werte immer mit '): falls  $\text{mark}(c) = \dots$ 

- 0:  $c' = \text{head}(c)$ ; head' $(c) = p$ ; mark' $(c) = 1; p' = c$ ;
- 1,2,3: falls mark $(p) = \ldots$

– 1: head<sup>0</sup> (p) = c; tail<sup>0</sup> (p) = head(p); mark<sup>0</sup> (p) = 2; c <sup>0</sup> = tail(p); p <sup>0</sup> = p

 $-2$ : tail $(p) = c$ ; mark $(p) = 3; p' = \text{tail}(p); c' = p$ ;

Knoten werden in Tiefensuch-Reihenfolge betreten.

### Eigenschaften Mark/Sweep

- benotigt 2 Bit Markierung pro Zelle, aber keinen weiteren Zusatzspeicher ¨
- Laufzeit für mark  $\sim$  | lebender Speicher |
- Laufzeit für sweep  $\sim$  | gesamter Speicher |
- Fragmentierung (Freispeicherliste springt)

Ablegen von Markierungs-Bits:

• in Zeigern/Zellen selbst

(Beispiel: Rechner mit Byte-Adressierung, aber Zellen immer auf Adressen  $\equiv 0$ (mod 4): zwei LSB sind frei.)

• in separaten Bitmaps

# Stop-and-copy (Plan)

Plan:

- zwei Speicherbereiche (Fromspace, Tospace)
- Allokation im Fromspace
- wenn Fromspace voll, kopiere lebende Zellen in Tospace und vertausche dann Fromspace  $\leftrightarrow$  Tospace

auch hier: Verwaltung ohne Zusatzspeicher (Stack) C. J. Cheney: *A nonrecursive list compacting algorithm*, Communications of the ACM,

13(11):677–678, 1970.

### Stop-and-copy (Invariante)

from space, to space : array  $[0 \dots N]$  of cell Variablen:  $0 \leq$  scan  $\leq$  free  $\leq N$ einige Zellen im fromspace enthalten Weiterleitung (= Adresse im tospace) Invarianten:

- scan  $\le$  free
- Zellen aus tospace [0 . . . scan-1] zeigen in tospace
- Zellen aus tospace [scan . . . free-1] zeigen in fromspace
- wenn man in  $G$  (mit Wurzel tospace[0]) allen Weiterleitungen folgt, erhält man isomorphes Abbild von  $G_0$  (mit Wurzel from space[0]).

### Stop-and-copy (Ablauf)

- pre: tospace[0] = Wurzel, scan =  $0$ , free = 1.
- post:  $scan = free$

Schritt: while scan < free:

- für alle Zeiger  $p$  in tospace[scan]:
	- falls from space [p] weitergeleitet auf q, ersetze p durch q.
	- falls keine Weiterleitung
		- ∗ kopiere fromspace[p] nach tospace[free],
		- ∗ Weiterleitung fromspace[p] nach free eintragen,
		- $*$  ersetze  $p$  durch free, erhöhe free.
- erhöhe scan.

Besucht Knoten in Reihenfolge einer Breitensuche.

## Stop-and-copy (Eigenschaften)

- benötigt "doppelten" Speicherplatz
- Laufzeit ∼ | lebender Speicher |
- kompaktierend
- Breitensuch-Reihenfolge zerstört Lokalität.

### Breiten- und Tiefensuche

put (Wurzel $(G)$ );

while Speicher nicht leer:

 $u \leftarrow$  get; wenn u nicht markiert:

markiere u;

für alle v mit  $u \rightarrow_G v$ : put(v);

dabei ist Speicher (mit Operationen put/get):

- Stack (LIFO) (push/pop)  $\Rightarrow$  Tiefensuche,
- Queue (FIFO) (enqueue/dequeue) ⇒ Breitensuche.

woran erkennt man, daß eine Knotenreihenfolge eines gerichteten Graphen G bei einer Breiten/Tiefensuche entstanden sein könnte? (wenn man Reihenfolge der Nachfolger eines Knoten jeweils beliebig wählen kann)

### Speicher mit Generationen

Beobachtung: es gibt

- (viele) Zellen, die sehr kurz leben
- Zellen, die sehr lange (ewig) leben

Plan:

- bei den kurzlebigen Zellen soll GC-Laufzeit ∼ Leben (und nicht ∼ Leben + Mull) ¨ sein
- die langlebigen Zellen möchte man nicht bei jeder GC besuchen/kopieren.

Lösung: benutze Generationen, bei GC in Generation  $k$ : betrachte alle Zellen in Generationen  $> k$  als lebend.

# Speicherverwaltung in JVM

Speicheraufteilung:

- Generation 0:
	- Eden, Survivor 1, Survivor 2
- Generation 1: Tenured

# Ablauf

• minor collection (Eden voll):

kompaktierend: Eden + Survivor  $1/2 \rightarrow$  Survivor  $2/1 \ldots$ 

- $\ldots$  falls dabei Überlauf  $\rightarrow$  Tenured
- major collection (Tenured voll): alles nach Survivor  $1 (+$  Tenured)

### Speicherverwaltung in JVM (II)

- richtige Benutzung der Generationen:
	- bei minor collection (in Gen. 0) gelten Zellen in Tenured (Gen. 1) als lebend (und werden nicht besucht)
- Spezialbehandlung für Zeiger von Gen. 1 nach Gen. 0 nötig (wie können die überhaupt entstehen?)
- Literatur: [http://www.imn.htwk-leipzig.de/˜waldmann/edu/ws09/](http://www.imn.htwk-leipzig.de/~waldmann/edu/ws09/pps/folien/main/node78.html) [pps/folien/main/node78.html](http://www.imn.htwk-leipzig.de/~waldmann/edu/ws09/pps/folien/main/node78.html)
- Aufgabe: [http://www.imn.htwk-leipzig.de/˜waldmann/edu/ws09/](http://www.imn.htwk-leipzig.de/~waldmann/edu/ws09/pps/folien/main/node79.html) [pps/folien/main/node79.html](http://www.imn.htwk-leipzig.de/~waldmann/edu/ws09/pps/folien/main/node79.html)

# 20 Zusammenfassung

# Semantik

- dynamische (Programmausführung)
	- Interpretation
		- ∗ funktional, imperativ (Speicher)
		- ∗ Ablaufsteuerung (Continuations)
	- Transformation (Kompilation)
		- ∗ CPS transformation
		- ∗ closure passing, lifting, Registerzuweisung
- statische: Typisierung (Programmanalyse)
	- monomorph/polymorph
	- deklariert/rekonstruiert

# Monaden zur Programmstrukturierung

class Monad m where { return ::  $a \rightarrow m a$ ; (>>=) :: m a -> (a -> m b) -> m b }

Anwendungen:

- semantische Bereiche f. Interpreter,
- Parser.
- Unifikation

Testfragen (für jede Monad-Instanz):

- Typ  $(z, B, Action)$
- anwendungsspezifische Elemente (z. B. new, put)
- Implementierung der Schnittstelle (return, bind)

#### Parser

Ansätze:

- eingebettet: Kombinator-Parser (Parsec)
- separat: lex/yacc (flex/bison), javacc, antlr, ...

Unterschiede:

- eingebettet: benutzt Typsystem, Abstraktionsmechanismen, Bibliotheken der Gastsprache (separat: diese Ausdrucksmittel fehlen oder müssen simuliert werden)
- diese Einschränkung der Ausdruckskraft (z. B.  $LR(k)$ -Grammatiken) gestattet effizientere Realisierung (z. B. deterministische Kellerautomaten)

# 21 Anhang

# Prüfungsvorbereitung

- was ist eine Umgebung (Env), welche Operationen gehören dazu?
- was ist eine Speicher (Store), welche Operationen gehören dazu?
- Gemeinsamkeiten/Unterschiede zw. Env und Store?
- Für  $(\lambda x.xx)(\lambda x.xx)$ : zeichne den Syntaxbaum, bestimme die Menge der freien und die Menge der gebundenen Variablen. Markiere im Syntaxbaum alle Redexe. Gib die Menge der direkten Nachfolger an (einen Beta-Schritt ausführen).
- Definiere Beta-Reduktion und Alpha-Konversion im Lambda-Kalkul. Wozu wird ¨ Alpha-Konversion benötigt? (Dafür Beispiel angeben.)
- Wie kann man Records (Paare) durch Funktionen simulieren? (Definiere Lambda-Ausdrücke für pair, first, second)
- welche semantischen Bereiche wurden in den Interpretern benutzt? (definieren Sie Val, Action Val, CPS Val)
- welches sind die jeweils hinzukommenden Ausdrucksmöglichkeiten der Quellsprache (Exp)?
- wie lauten die Monad-Instanzen für Action, CPS, Parser, was bedeutet jeweils das bind  $(\gg)=$ ?
- warum benötigt man call-by-name für Abstraktionen über den Programmablauf (warum kann man if oder while nicht mit call-by-value implementieren)?
- wie kann man call-by-name simulieren in einer call-by-value-Sprache?
- wie kann man call-by-value simulieren in einer call-by-name-Sprache (Antwort: durch CPS-Transformation)
- Definiere Fakultät mittels Fixpunktoperator (Definiere das f in  $f(x) = f(x)$  f)
- Bezüglich welcher Halbordnung ist dieses f monoton? (Definiere die Ordnung, erläutere Monotonie an einem Beispiel.)
- Wie kann man Rekursion durch get/put simulieren? (Programmbeispiel ergänzen)
- Wie kann man Rekursion durch label/jump simulieren? (Programmbeispiel ergänzen)
- Für die Transformationen CPS, Closure Conv., Lifting, Registervergabe: welche Form haben jeweils Eingabe- und Ausgabeprogramm? Auf welchem Maschinenmodell kann das Zielprogramm ausgefuhrt werden? (Welche Operationen muß das ¨ Laufzeitsystem bereitstellen?)
- Was sind die Bestandteile eines Inferenzsystems (Antwort: Grundbereich, Axiome, Regeln), wie kann man ein Axiom als Spezialfall einer Regel auffassen?
- wie lauten die Inferenzregeln für das Nachschlagen eines Namens in einer Umgebung?
- Inferenzregeln für Applikation, Abstraktion, Let, If/Then/Else im einfach getypten Kalkül
- Geben Sie ein Programm an, das sich nicht einfach (sondern nur polymorph) typisieren läßt. Geben Sie den polymorphen Typ an.
- Inferenz-Regeln für Typ-Applikation, Typ-Abstraktion im polymorphen Kalkül
- für Typ-Rekonstruktion im einfach getypten Kalkül: Welches ist der Grundbereich des Inferenzsystems?
- geben Sie die Inferenzregel fur Typrekonstruktion bei If/Then/Else an ¨
- Geben Sie eine Inferenzregel für Typrekonstruktion an, durch die neue Variablen eingeführt werden.
- Wann ist  $\sigma$  ein Unifikator von zwei Termen  $s, t$ ?
- Geben Sie zwei verschiedene Unifikatoren von  $f(a, X)$  und  $f(Y, Z)$  an. Einer davon soll streng allgemeiner als der andere sein. Begründen Sie auch diese Beziehung.
- Bestimmen Sie einen Unifikator von  $f(X_n, f(X_{n-1}, \ldots, f(X_0, a) \ldots))$  und  $f(f(X_{n-1}, X_{n-1}), f(f(X_n, a) \ldots))$